**CRDP** 

## **Bilan utilisation IPAD**

Marie Rousseau

2013

## COLLEGE ROBERT SURCOUF 35400 SAINT MALO

Ce document est mis à disposition par l'Académie de Rennes (http://www.ac-rennes.fr)

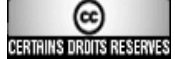

sous licence Creative Commons BY-NC-SA (http://creativecommons.org/licenses/by-nc-sa/2.0/fr/)

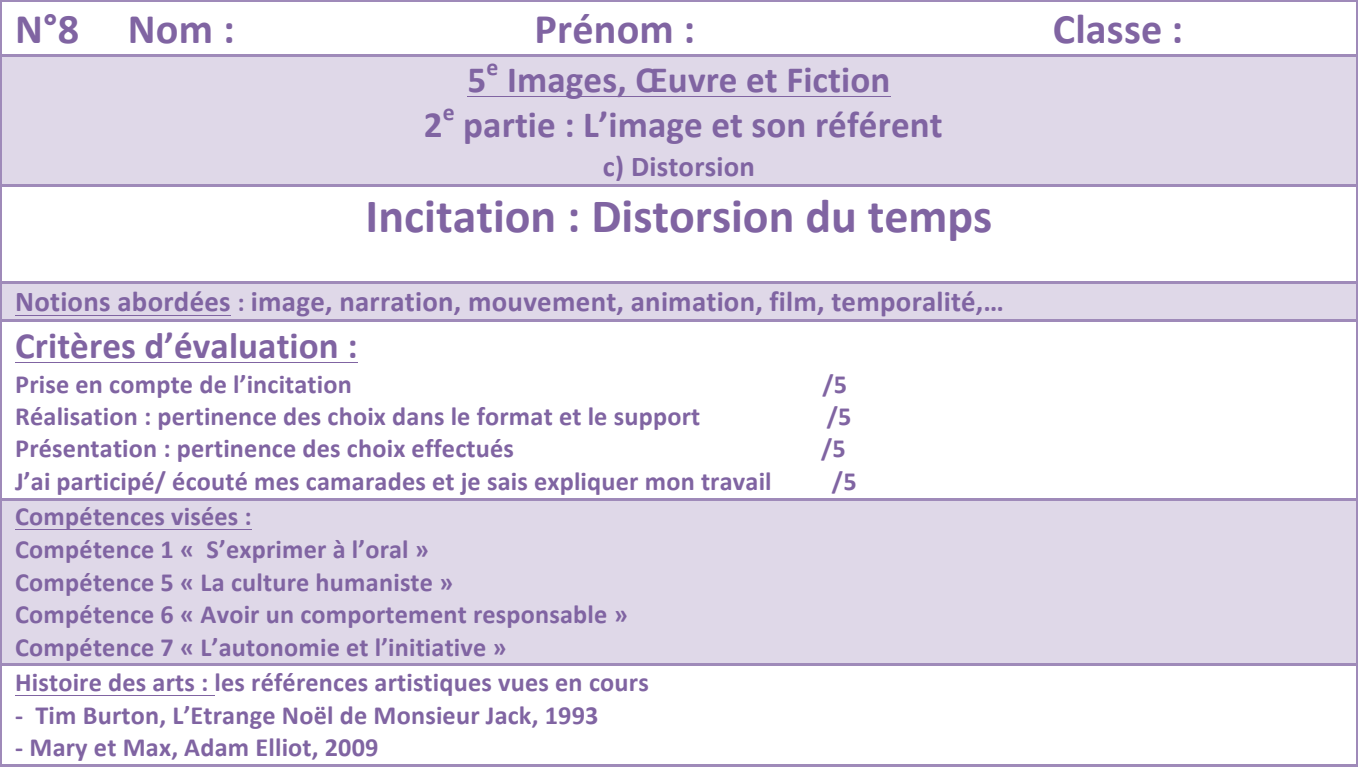

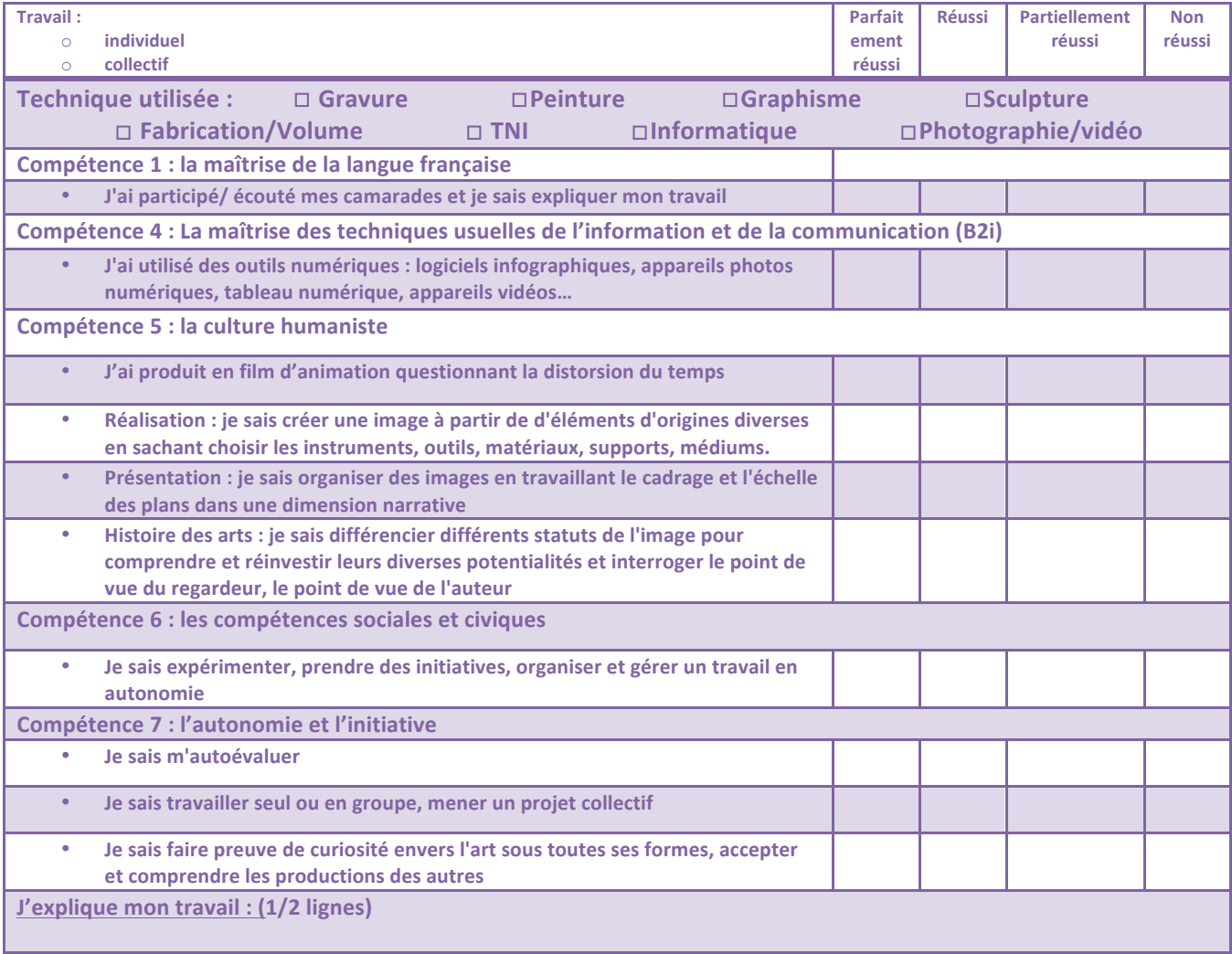

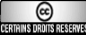

Dans le cadre des séquences proposées en Arts plastiques, les 5<sup>e</sup> ont pu se saisir de l'outil dans la finalité de réaliser un film d'animation.

L'avantage d'un tel outil est qu'il permet de réaliser le montage directement sans transfert ou logiciels autres. 

La leçon proposé aux élèves de 5<sup>e</sup> était la distorsion du temps questionnant le rapport au temps et le passage d'une dimension temporelle à une autre. Une porte, une fenêtre, un passage devaient signifier cette transition.

En complément des médiums artistiques proposés systématiquement en classe en situation complexe (voir plan de la classe), certains élèves se sont saisis de l'IPAD pour réaliser un film d'animation et ont ainsi proposé un passage où l'élève en passant se transforme en un autre :

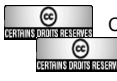

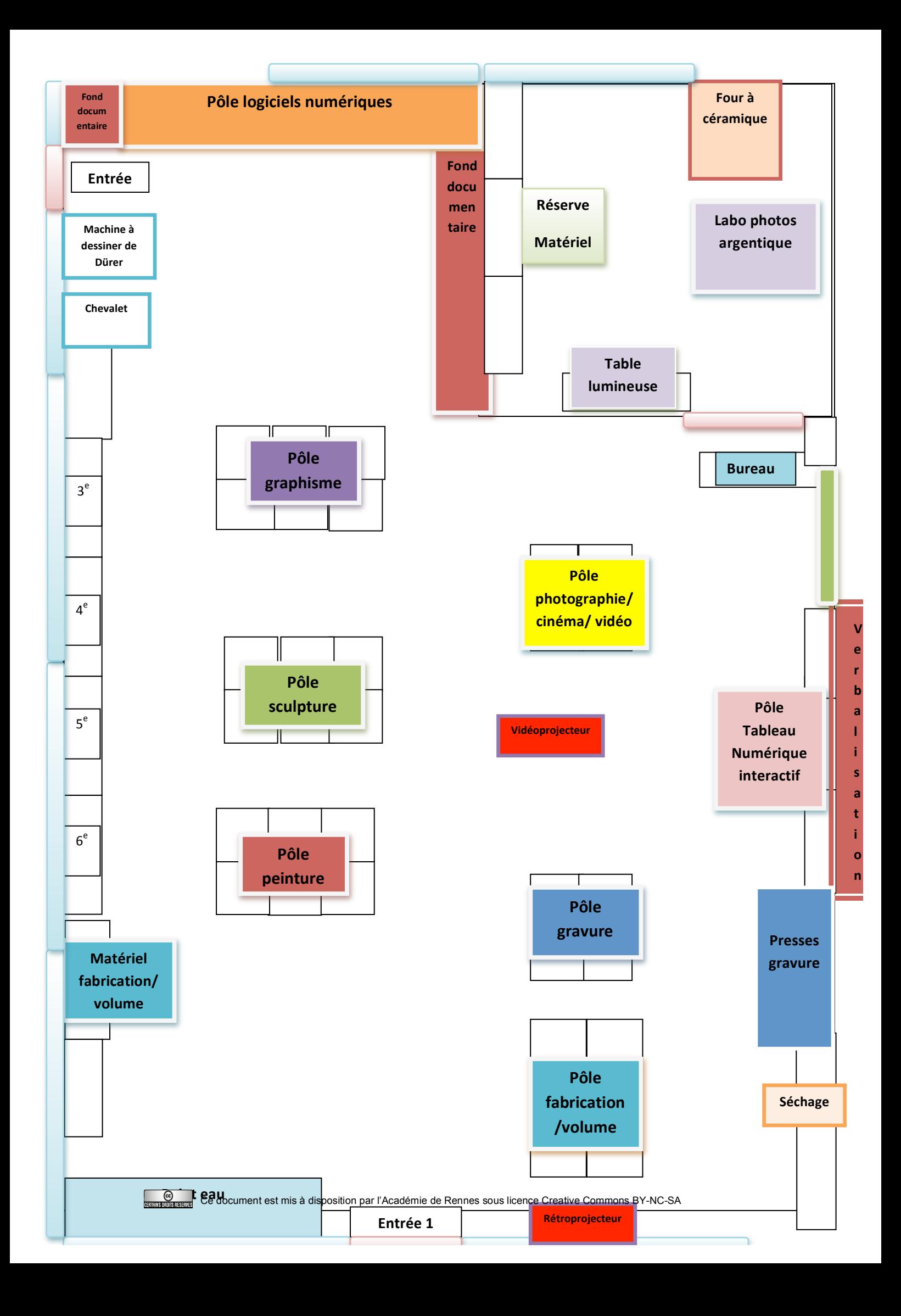